## Your Dog's Name Is Not a Password

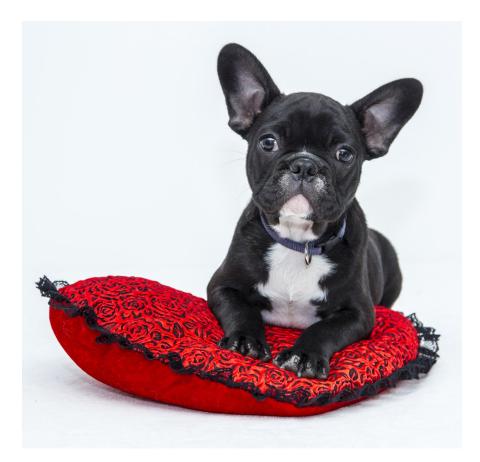

OCTOBER IS NATIONAL CYBER SECURITY AWARENESS MONTH

## **PASSWORD TIPS**

- **1. Make them easy to remember, hard for others to guess**
- 2. Different service = different password
- **3. Make them long and strong**
- **Weak: Pugster**
- Strong: Pug\$t3r!
- Stronger: APhrase1sEv3nStr0ng3r!

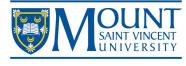

IT&S HELP DESK HELPDESK@MSVU.CA 902-457-6538

www.msvu.ca/infosec